## **EJERCICIO 1: Taller mecánico**

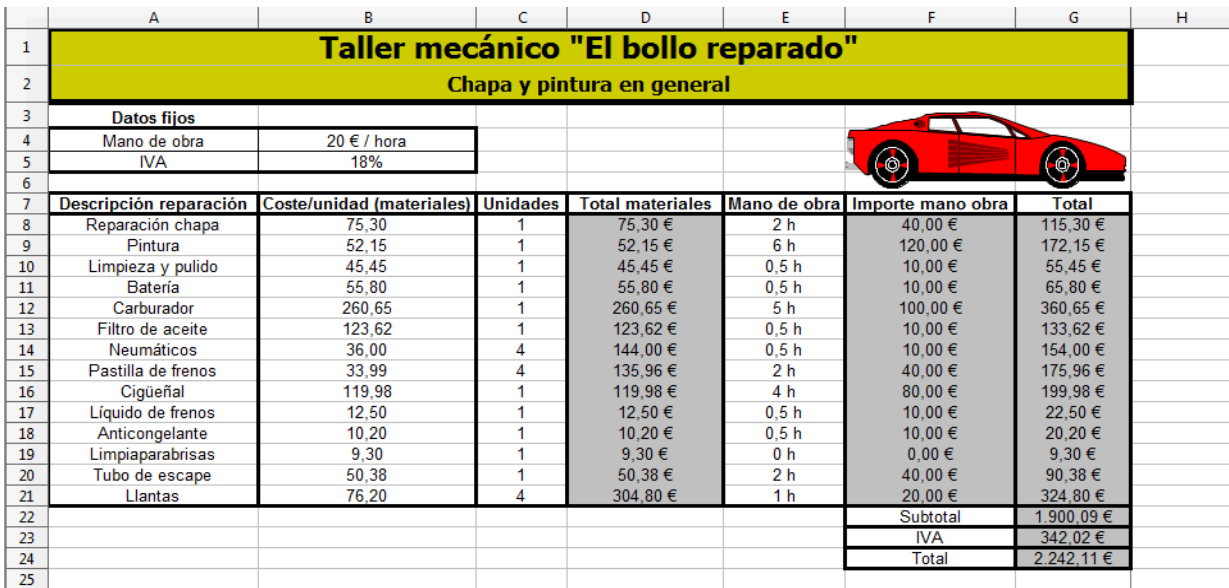

*Nota: Carácter Arial 10 y Título Tahoma 18 negrita. Bordes grosor 2,5 pto.*

La vista preliminar debe quedar así:

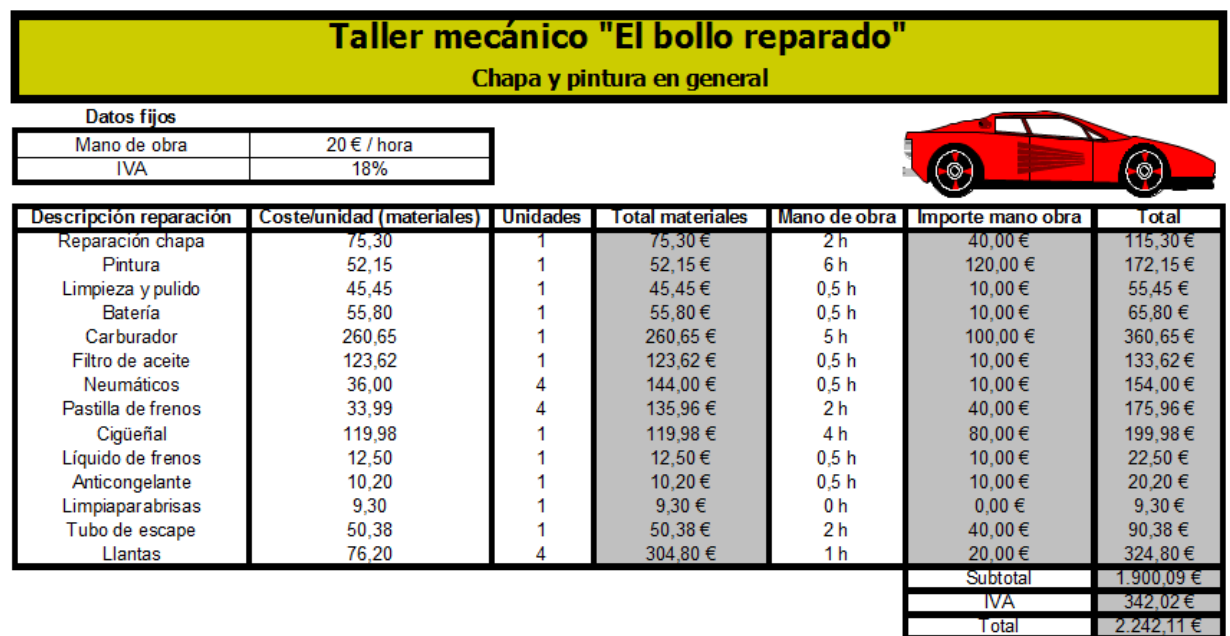